# INFO0004-2 Object-Oriented Programming Projects in  $C++$

Laurent Mathy

March 3, 2020

# <span id="page-1-0"></span>**Outline**

#### [Practical information](#page-1-0)

- [First C++ steps](#page-5-0)
- [Working with batches of data](#page-22-0)

### **Organisation**

Lectures (*<* 2hr) on Mondays at 1:45 p.m.

Assistant: Cyril Soldani (cyril.soldani@uliege.be) Sami Ben Mariem(sami.benmariem@uliege.be)

Assessment through **projects**:

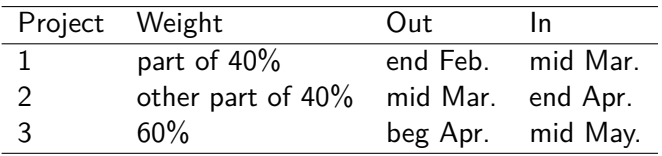

### Reference book

 $C_{++}$  is a complex language, so we only see the most useful subset.

#### **Accelerated C++** by Andrew Koenig and Barbara Moo ISBN 0-201-70353-X

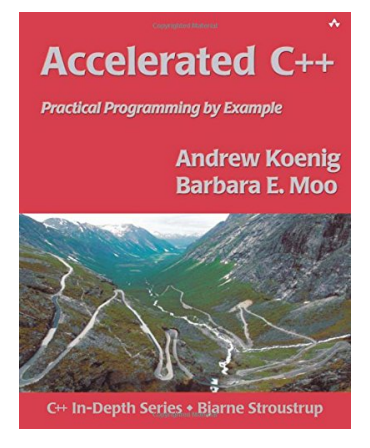

Beware!  $C++11/14$  is not covered in the book.

#### **Prerequisites**

We assume you have knowledge of:

- programming in  $C$ ;
- object-oriented programming.

# <span id="page-5-0"></span>**Outline**

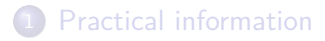

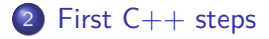

[Working with batches of data](#page-22-0)

# First  $C++$  program

```
1 // A small C++ program
2 #include <iostream>
3
4 int main()
5 {
6 std::cout << "Hello, world!" << std::endl;
7 return 0;
8 }
```
Java programmers beware: Not everything in  $C++$  is a class/object!

#### Comments

*//* begins a **comment** which extends to the end of the line.

<sup>1</sup> *// A small C++ program*

Other (multi-line) comment style:

- <sup>1</sup> */\* I am a comment. \*/*
- <sup>2</sup> */\* I am a comment*
- <sup>3</sup> *which spans*
- <sup>4</sup> *multiple lines. \*/*

*/\* ... \*/* comments **don't nest** in C++.

<sup>1</sup> */\* Comment start /\* inner comment \*/* 2 not a comment anymore, but a syntax error  $*$ /

#### Includes

Programs ask for external facilities with **include directives**, e.g.

<sup>1</sup> *#include <iostream>*

*#include <...>* indicates a **standard header** (from the C++ standard library, or another system library).

To include your own headers, use quotes:

<sup>1</sup> *#include "my\_header.hpp"*

#### main function

Like in C, every  $C_{++}$  program must contain a main function.

- <sup>1</sup> **int** main()
- <sup>2</sup> { *// Left brace*
- <sup>3</sup> *// Statements*
- <sup>4</sup> } *// Right brace*

main is required to yield an integer as a result:

- $\Box$  0 means success.
- Any other value indicates there was a problem.

### Standard output

We use the standard library's **output stream operator**, <<, to print to standard output.

1 std::cout << "Hello, world!" << std::endl;

Preceding a name by  $stat:$  indicates that the name is part of a namespace called std:

- A namespace is a collection of related names.
- The standard library uses std to contain all the names it defines.

#### :: is the **scope operator**.

scp::name is a **qualified name**, where the name name is defined in the scope scp.

std::cout refers to the standard output stream. std:: endl ends current line of output and *flushes* output buffer. Wait ... there is something funny going on An **expression** is made out of **operators** and **operands** (each operand has a **type**).

The effect of an operator depends on the type of its operands.

<< is a binary operator: it takes 2 operands.

But we have written an expression with  $2 \ll$  and 3 operands! How can this work?

1 std::cout << "Hello, world!" << std::endl;

Wait ... there is something funny going on An **expression** is made out of **operators** and **operands** (each operand has a **type**).

The effect of an operator depends on the type of its operands.

<< is a binary operator: it takes 2 operands.

But we have written an expression with 2 << and 3 operands! How can this work?

1 std::cout << "Hello, world!" << std::endl;

Answer: operator <<:

- **Example 13 is left-associative**, *i.e.* takes as much as it can from the expression to its left, and as little as it can from its right;
- returns as result its left operand (in our case std:: cout of type std::ostream).

 $\Rightarrow$  the expression is equivalent to:

<sup>1</sup> (std::cout << "Hello, world!") << std::endl;

# Standard input

```
1 // Ask for a person's name, and greet the person
2
3 #include <iostream>
4 #include <string>
5
6 int main() {
7 // Ask for the person's name
8 std::cout << "Please enter your first name: ";
9
10 // Read the name
11 std::string name; // Define `name`
12 std::cin >> name; // Read into `name`
13
14 // Write a greeting
15 std::cout << "Hello, " << name << "!" << std::endl;
16
17 return 0; // 0 means success
18 }
```
# Standard input (2)

We are using the standard input and standard string facilities:

- <sup>3</sup> *#include <iostream>*
- <sup>4</sup> *#include <string>*

The statement

<sup>11</sup> std::string name; *// Define `name`*

defines a variable name of type std::string.

The STL says that a std::string variable always contains a value, which defaults to the empty string if not provided.

name is a **local variable**, which:

- $\blacksquare$  only exists while execution is within the pair of braces  $\{\}$ where variable was defined;
- $\blacksquare$  is created and destroyed automatically.

Java programmers beware: this is the only automatic memory management in  $C_{++}$ .

# Standard input (3)

- <sup>12</sup> std::cin >> name; *// Read into `name`*
	- **flushes standard output buffer;**
	- discards white spaces from standard input stream;
	- $\blacksquare$  reads characters from standard input stream into name;
	- stops when encounters either white-space character or end-of-line.

# Framing the greeting

- Please enter your first name: Me
- \*\*\*\*\*\*\*\*\*\*\*\*\*\*
- 3 \* \* \*
- \* Hello, Me! \*
- $5 \times$
- \*\*\*\*\*\*\*\*\*\*\*\*\*\*

#### Framing the greeting: code

```
5 std::cout << "Please enter your first name: ";
6 std::string name;
7 std::cin >> name;
8
9 // Build the message that we intend to write
10 const std::string greeting = "Hello, " + name + "!";
11 // Build the second and fourth lines of the output
12 const std::string spaces(greeting.size(), ' ');
13 const std:: string second = "* " + spaces + " *";14 // Build the first and fifth lines of the output
15 const std::string first(second.size(), '*');
16
17 // Write it all
18 std::cout << first << std::endl;
19 std::cout << second << std::endl;
20 std::cout << "* " << greeting << " *" << std::endl;
21 std::cout << second << std::endl;
22 std::cout << first << std::endl;
```
## Initialising a string

Saying explicitly what value we want for a string:

- <sup>10</sup> **const** std::string greeting = "Hello, " + name + "!";
	- Variable greeting is initialised when defined.
	- **String literals** are automatically converted to std::string.
	- $\blacksquare$  + concatenates two std:: strings.
	- Keyword **const** promises that value of variable will not change after initialisation (which must happen at definition time).

### Constructing a string

Computing the value of a string:

<sup>12</sup> **const** std::string spaces(greeting.size(), ' ');

- This actually calls one of the std::string **constructors**. Constructors depend on arguments **types**.
- string(**size\_t** n, **char** c) builds a std::string that contains n copies of character c.
- size() is a **member function** (a.k.a. method) of std::string, that returns the size of the string.
- ' ' is a **character literal**. Do not confuse them with **string literals** (" ").

#### $C++$  expressions and statements

 $C_{++}$  inherits a rich set of operators from C.

 $C++$  also inherits statement syntax from C (loops, conditionals, etc.).

Question: What's the difference between these two loops?

```
1 int c;
2 for (c = 0; c < 10; c++) {
3 // Do something
4 }
                                  for (int c = 0; c < 10; c++) {
                                   // Do something
                                  }
```
#### $C++$  expressions and statements

 $C_{++}$  inherits a rich set of operators from C.

 $C++$  also inherits statement syntax from C (loops, conditionals, etc.).

Question: What's the difference between these two loops?

```
1 int c;
2 for (c = 0; c < 10; c++) {
3 // Do something
4 }
5 // c still in scope here
                                   for (int c = 0; c < 10; c++) {
                                     // Do something
                                   }
                                   // c undefined here
```
Answer: the **scope** of c!

# <span id="page-22-0"></span>**Outline**

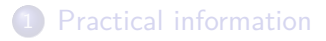

- [First C++ steps](#page-5-0)
- [Working with batches of data](#page-22-0)

#### Computing student grades

Student's final grade is 40% of final exam, 20% of midterm exam, and 40% of average homework grade.

```
1 #include <iomanip>
2 #include <iostream>
3 #include <string>
4
5 using std::cin; using std::cout; using std::endl;
6 using std::setprecision; using std::streamsize;
7 using std::string;
8
9 int main() {
10 // Ask for and read the student's name
11 cout << "Please enter your first name: ";
12 string name;
13 cin \gg name:
14 cout << "Hello, " << name << "!" << endl;
15
16 // Ask for and read the midterm and final grades
17 cout << "Please enter your midterm and final exam grades: ";
18 double midterm, final;
19 cin >> midterm >> final;
```
# Computing student grades (2)

```
21 // Ask for the homework grades
22 cout << "Enter all your homework grades, "
23 "followed by end-of-file: ";
24
25 int count = 0; // Number of grades read so far
26 double sum = 0; // Sum of grades read so far
27 double x; // A variable into which to read
28
29 // Invariant: we have read `count` grades so far,
30 // and `sum` is the sum of the first `count` grades
31 while (cin >> x) {
32 ++count;
33 sum += x;
34 }
35
36 // Compute and write the final grade
37 double final_grade = 0.2 * midterm + 0.4 * final + 0.4 * sum / count;
38 streamsize prec = cout.precision(); // Save initial precision
39 cout << "Your final grade is "
40 << setprecision(3) << final_grade << endl;
41 cout.precision(prec); // Restore initial precision
42
43 return 0;
44 }
```
# **using** and more STL facilities

A **using-declaration** binds a name to its qualified version:

<sup>7</sup> **using** std::string;

allows to use string when meaning std::string.

streamsize is the type used to represent sizes in I/O library.

<sup>39</sup> cout << "Your final grade is " 40  $\leq$  setprecision(3)  $\leq$  final grade  $\leq$  endl;

sets floating-point precision to 3 significant digits (*e.g.* 3.14) before printing final\_grade.

setprecision modifies the output stream, so it is a good idea to save and restore original precision.

Wait... there is something funny going on

Look carefully at the following statement:

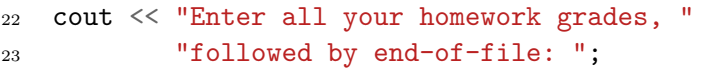

Wait... there is something funny going on

Look carefully at the following statement:

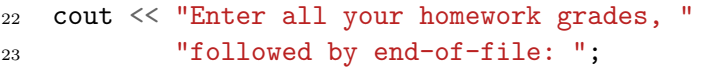

How can we write two string literals with a single << operator?

Wait... there is something funny going on

Look carefully at the following statement:

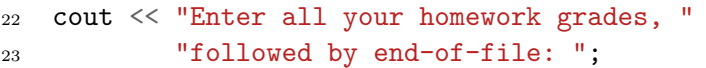

How can we write two string literals with a single << operator?

Answer:

Two (or more) string literals separated only by white-space, are automatically concatenated.

#### Default initialisation

Recall that when we defined a std::string but did not provide and initial value, it was implicitly initialised by default (to the empty string).

- **Default-initialisation** depends on the type.
- **Implicit initialisation does not exist for built-in types, and thus** un-initialised variables of built-in type will contain garbage.

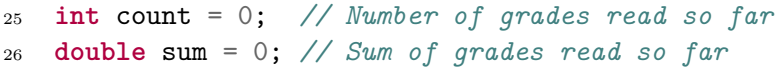

Note that the initial value for sum is of type **int**, which gets implicitly converted into a **double**. To avoid this conversion, use **double** sum = 0.0;

# Reading multiple input

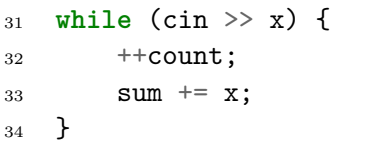

Recall that the operator >> returns its left operand (of type std::istream) as a result.

However, this type is used in a condition! ⇒ it must be converted into a **bool**.

#### Conversion to **bool**

Arithmetic value:

- Zero converts to false
- Non-zero values convert to true.

Similarly, std::istream provides a conversion from cin to **bool**. std:: cin is true if last attempt to read was successful.

Ways for reading to be unsuccessful:

- **reached end-of-file;**
- $\blacksquare$  encountered input incompatible with type read;
- system detected hardware failure on input device.

# Using medians instead of averages

What if we want to take the median of homeworks, instead of their average?

Now, we must read and store values:

- read a number of values, not knowing this number;
- $\blacksquare$  into a container;
- sort values:
- get median.

# Using medians: read and store multiple values

```
26 vector<double> homeworks;
```
<sup>27</sup> **double** x;

- <sup>28</sup> *// Invariant: `homeworks` contains all the*
- <sup>29</sup> *// homework grades read so far*
- <sup>30</sup> **while** (cin >> x)

 $_{31}$  homeworks.push back(x);

vector is a **template** class defined in <vector> header.

- $\blacksquare$  C++ templates are similar to Java generics.
- All values in a vector have the same type.
- Different vectors can hold different types.

push back appends a new element at the end of the vector.

# Using medians: container size

```
33 // Check the student entered some homework grades
34 typedef vector<double>::size_type vec_sz;
35 vec_sz size = homeworks.size();
36 if (size == 0) {
37 cout << endl << "You must enter your grades. "
38 "Please try again." << endl;
39 return 1;
40 }
```
vector defines type vector<**double**>::size\_type as **unsigned** type guaranteed to hold size of largest possible vector.

size() is a method of vector class; returns the number of elements.

#### C++11 **auto**

Using types such as std::vector<**double**>::size\_type can be cumbersome and hinder legibility.

C++ 2011 supports a limited form of **type-inference**.

When a variable is defined with an initializer, one can use **auto** to have the compiler automatically *deduce* the correct type from the right-hand side.

```
34 auto size = homeworks.size();
```
would automatically give variable size the type std::vector<**double**>::size\_type, since it is the type of homeworks.size().

Only use **auto** where it improves legibility!

# Using medians: sorting

<sup>41</sup> *// Sort the grades*

42 sort(homeworks.begin(), homeworks.end());

sort is defined in <algorithm> header.

begin() is a vector method denoting first element. end() is a vector method denoting **one past** last element.

All ranges in the STL are given as [begin, end).

# Using medians: compute and print final grade

```
44 // Compute the median homework grade
45 auto mid = size / 2;
46 double median = (size % 2 == 0)
47 ? (homeworks[mid] + homeworks[mid - 1]) / 2
48 : homeworks[mid];
49
50 // Compute and write the final grade
51 double final_grade =
52 0.2 * midterm + 0.4 * final + 0.4 * median;
53 streamsize prec = cout.precision(3); // Set precision
54 cout << "Your final grade is " << final_grade << endl;
55 cout.precision(prec); // Restore original precision
```
### Complete median program

```
1 #include <algorithm>
2 #include <iostream>
3 #include <string>
4 #include <vector>
5
6 using std::cin; using std::cout; using std::endl;
7 using std::sort; using std::streamsize;
8 using std::string; using std::vector;
9
10 int main() {
11 // Ask for and read the student's name
12 cout \ll "Please enter your first name: ";
13 string name;
14 cin \gg name:
15 cout << "Hello, " << name << "!" << endl;
16
17 // Ask for and read the midterm and final grades
18 cout << "Please enter your midterm and final exam grades: ";
19 double midterm, final;
20 cin >> midterm >> final;
```
# Complete median program (2)

```
22 // Ask for and read the homework grades
23 cout << "Enter all your homework grades, "
24 "followed by end-of-file: ";
25
26 vector<double> homeworks;
27 double x;
28 // Invariant: `homeworks` contains all the
29 // homework grades read so far
30 while (cin >> x)
31 homeworks.push_back(x);
32
33 // Check the student entered some homework grades
34 auto size = homeworks.size();
35 if (size == 0) {
36 cout << endl << "You must enter your grades. "
37 "Please try again." << endl;
38 return 1;
39 }
```
# Complete median program (3)

```
41 // Sort the grades
42 sort(homeworks.begin(), homeworks.end());
43
44 // Compute the median homework grade
45 auto mid = size / 2;
46 double median = (size % 2 == 0)
47 ? (homeworks[mid] + homeworks[mid - 1]) /248 : homeworks[mid];
49
50 // Compute and write the final grade
51 double final_grade =
52 0.2 * midterm + 0.4 * final + 0.4 * median;
53 streamsize prec = cout.precision(3); // Set precision
54 cout << "Your final grade is " << final_grade << endl;
55 cout.precision(prec); // Restore original precision
56
57 return 0;
58 }
```